[OnyxCeph³™ Wiki] - http://www.onyxwiki.net/

## **Modulfenster Bild anpassen 3D**

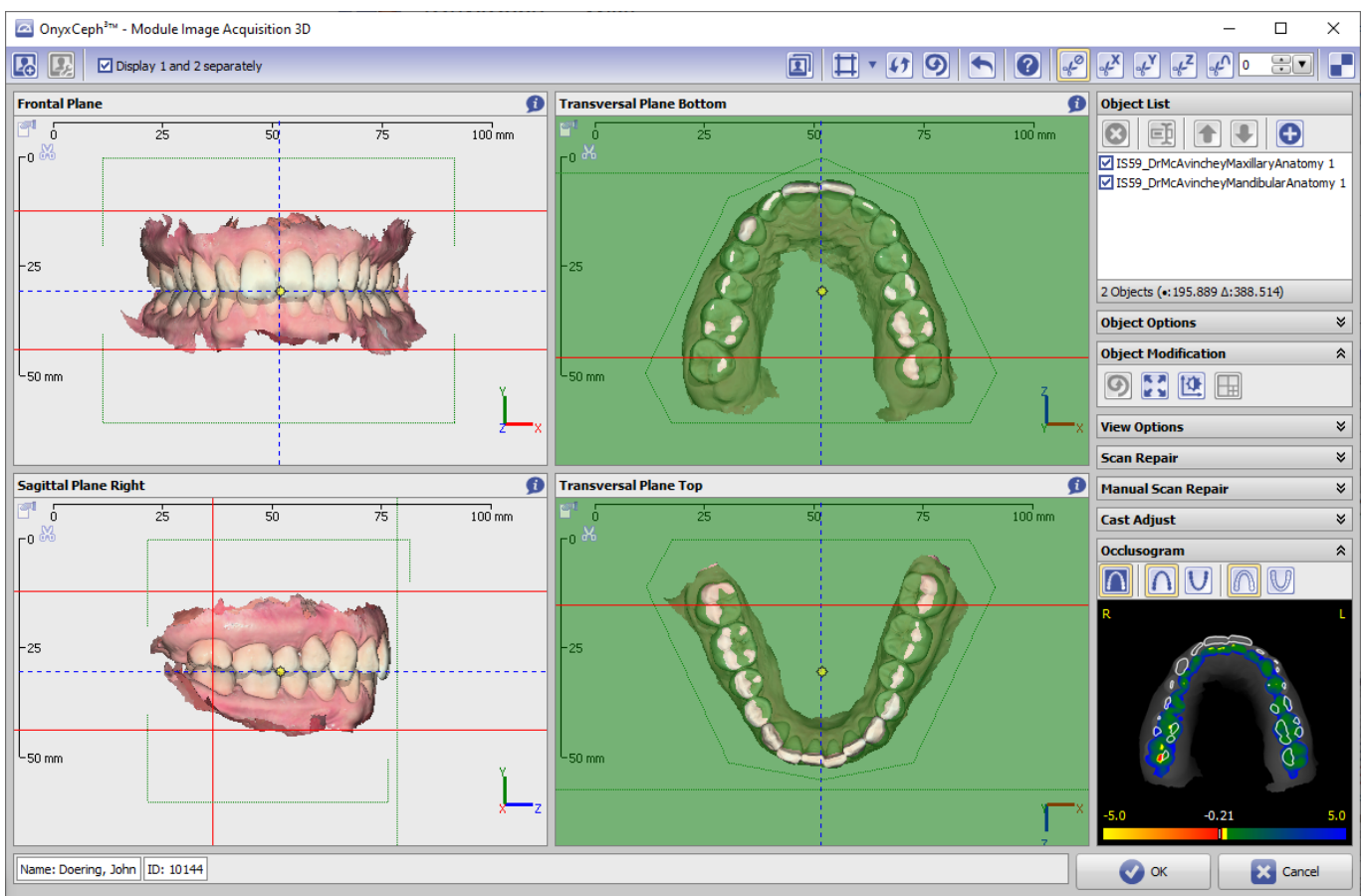

From: <http://www.onyxwiki.net/>- **[OnyxCeph³™ Wiki]**

Permanent link: **[http://www.onyxwiki.net/doku.php?id=scs\\_adjust\\_image&rev=1445878130](http://www.onyxwiki.net/doku.php?id=scs_adjust_image&rev=1445878130)**

Last update: **2015/10/26 17:48**

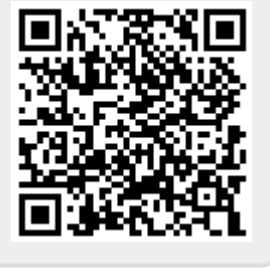